# NCAH PORTAL news for CVB

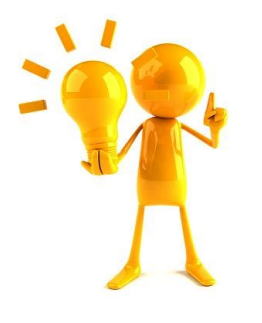

## **Do you have an idea to enhance the NCAH Portal?**

We are gearing up for a project that will address some of the requests we've heard from NCAH Portal users since we went live. **If you have an idea that you don't see in the list below, send it to [CVB.PIMS@aphis.usda.gov](mailto:CVB.PIMS@aphis.usda.gov?subject=NCAH%20Portal%20Enhancement%20Idea) by June 1, 2017**. All ideas will be reviewed by the Change Control Board and assessed by the system developer. If approved, your enhancement will be added to the project to be deployed in a future version of the NCAH Portal. [Some requests/ideas may not be approved for various reasons; such as, an inefficient balance of resources to implement the idea vs. the benefit to users or if an idea poses a security risk.]

## NCAH Portal Enhancements received to date

As a NCAH Portal user…

- **1.** ... I want to see the ML# associated with my 2007 submission.
- **2.** ... I want to be able to save a 2007 submission as a PDF, similar to what is available for APHIS 2048 and 2049.
- **3.** ... I want to see the Product Code on my daily portal emails.
- **4.** ... I want to be able to search by Product Code and/or Serial # in the CVB Historical Search.
- **5.** ... I want to be able to attach multiple documents in the MISC, Letter area of the 2008 module of the portal.
- **6.** ... I want to be able to search based on the date range of the "Last Action Date" in the CVB Historical Search.

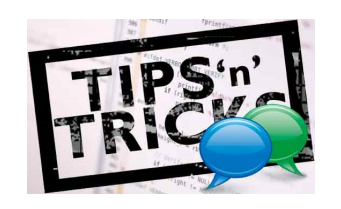

### Helpful Information when using the NCAH Portal

- If you receive notification that a Mail Log Item has been completed and it should have attachments with it, you should receive those attachments at the same time as the notification. There is no delay, so if you don't see attachments that should be there, notify CVB promptly at [CVB.PIMS@aphis.usda.gov.](mailto:CVB.PIMS@aphis.usda.gov)
- File names that are uploaded to the NCAH Portal should not include anything but letters, numbers, underscores, and hyphens - any other characters included in a file name are removed by the NCAH Portal.

### Notes on future issues...

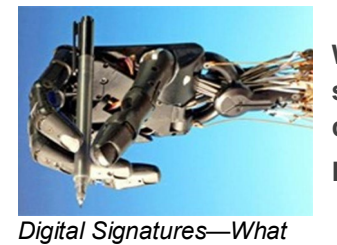

*you need to know*

**We recently posted a new user guide focusing on digital signatures and documents containing them so we won't be dedicating a future issue to this topic.** 

**Refer to [User Guide #12—Working with Digital Signatures.](https://www.aphis.usda.gov/animal_health/vet_biologics/publications/12-DigitalSignatures.pdf)**

Contact CVB Program and Information Management and Security (PIMS) at: [CVB.PIMS@aphis.usda.gov](mailto:CVB.PIMS@aphis.usda.gov?subject=NCAH%20Portal)